**Constructing Default Boundaries** 

Weidong Tian (join with Houben Huang) University of Waterloo (& TD Securities)

June, 2005

Introduction

The Methodology

#### Question

preferably) to deal with both credit risk and equity risk (and interest rate risk To construct a framework of credit risk which is flexible enough

## The Structural Approach to Credit Risk Valuation

#### **Asset Pricing**

Black and Scholes (1973) and Merton (1974)

\* The contingent claim approach

- Black and Cox (1976), Longstaff and Schwartz (1995), Leland and Toft (1996), Collin-Dufresne and Goldstein (2001)
- Exogenous vs endogenous default boundaries
- Commercial applications

\* Moody's KMV, CreditGrades, and many others

## **Assessing Default Probability**

- **etc** Empirical Studies: Huang and Huang (2004), and Leland (2004)
- Maths Finance: Presented below
- Economical meaningful but technically very difficult

# The Reduced Form Approach to Credit Risk Valuation

- Model default intensity process directly
- Jarrow and Turnbull (1995), Jarrow, Lando and Turnbull (1997), Pan and Singleton (2000) Jarrow and Fan (2001), and Duffie and Singleton (1997, 1999),Duffie,
- Mhere is Capital Structure?
- **Structural Versus Reduced Form Models**
- Imperfect/Partial information
- Duffie and Lando (2001), Cetin, Jarrow, Protter, and Yildirim  $(2004)$

reduced-form approaches? An ultimate research goal  $\Rightarrow$  convergence of both structural and

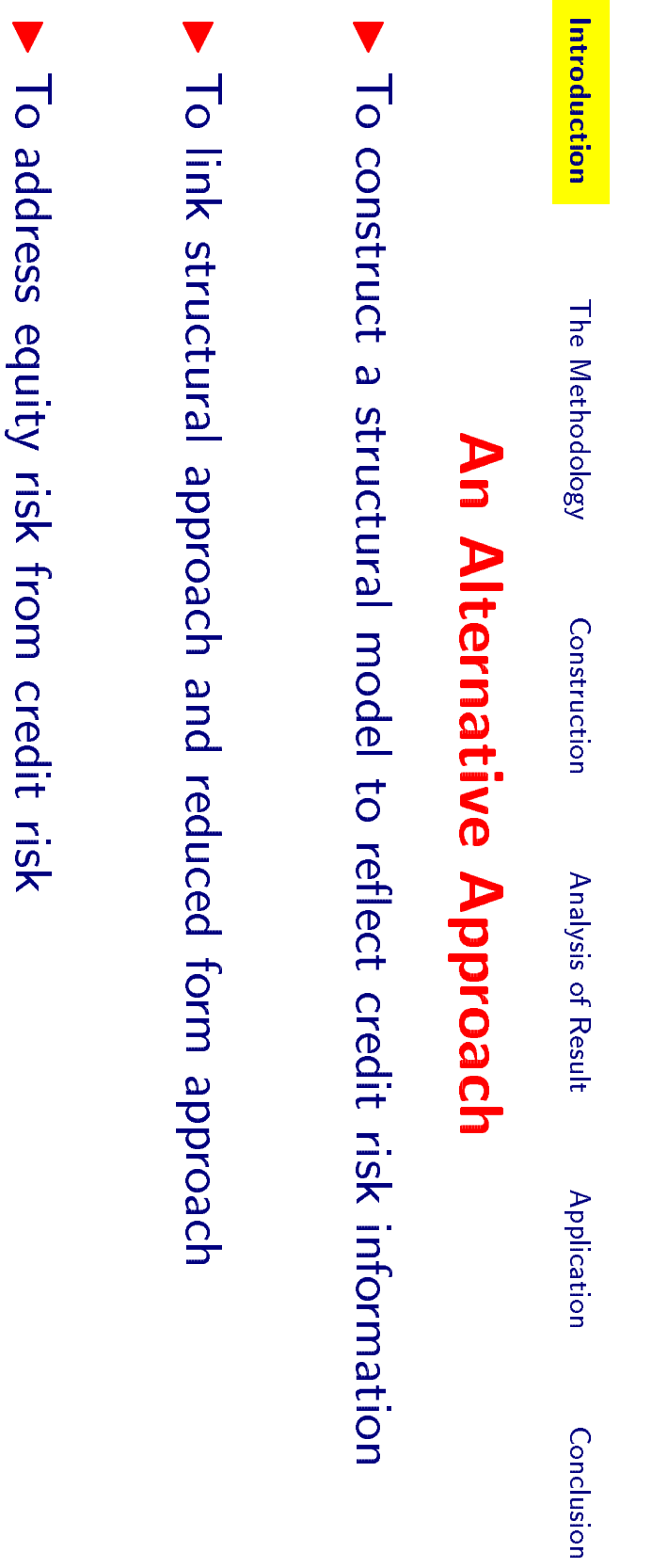

## Inverse of the First Passage Time Problem

## **Maths Finance Problems**

- $(\Omega, F, P)$ , and a standard Brownian motion  $\{W(t)\}$  with  $W(0)$  =
- A continuous function  $\{b(t)\}$  such that  $b(0) > 0$ .
- The first passage time and probability function:

 $\tau_b = \inf\{t : W(t) \ge b(t)\}, P_b(t) = P(\tau_b \le t)$ 

- First Passage Time Probability Problem: To derive  $P_b(.)$  by  $giving b(.)$
- Inverse of the First Passage Time Problem: Given a probability function  $P(.)$  to find a curve  $b(.)$  such that  $P(t) = P_b(t)$ ?
- General Consideration on Limit at Zero

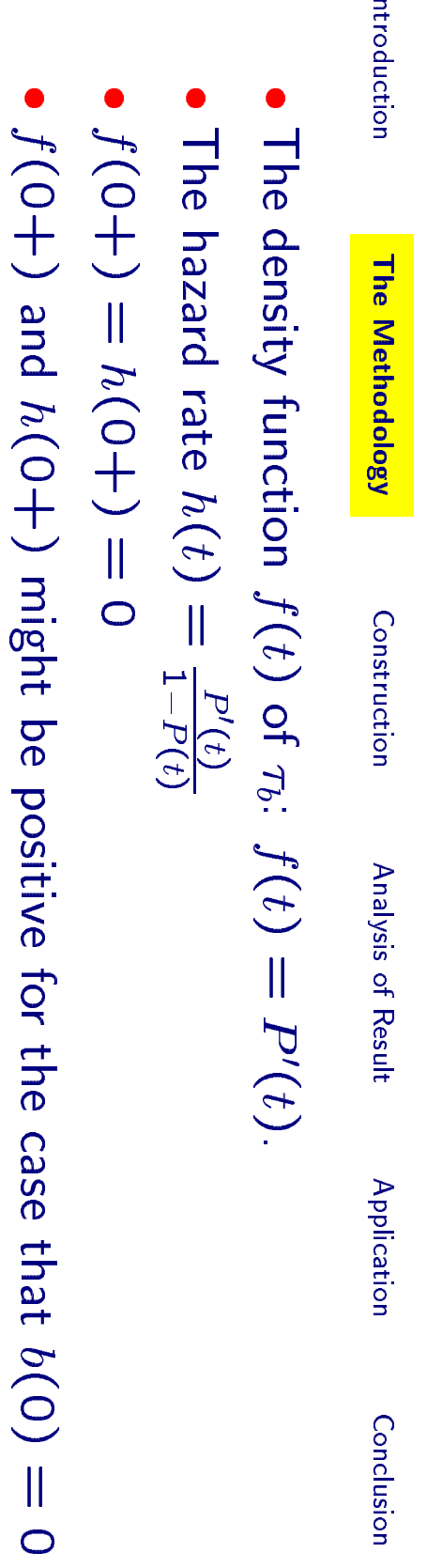

or  $b(.)$  is not continuous.  $\overline{\phantom{a}}$  $\ddot{\phantom{1}}$  $\overline{c}$ l, ł  $\overline{a}$ 

Construction

Introduction

The Methodology

### **Firm Value Model**

- $V(t) = F(W(t), t)$  where  $F(x, t)$  is positive, smooth enough, and  $F_x(x,t) > 0$
- Diffusion process  $dV(t) = \mu(V,t)dt + \sigma(V,t)dW(t)$
- A curve for the firm value corresponding uniquely to an curve for the Brownian motion.  $B(t) = F(b(t), t)$ . Both  $\{B(.)\}$  and  $\{b(.)\}$  are determined each other
- A default threshold  $B(0)$  of the firm value, which implies a starting point  $b(0)$  for the corresponding  $W(t)$
- **Lognormal example:**  $V(t) = V(0)exp{\{( \mu \frac{1}{2}\sigma^2)t \sigma W(t) \}}$ **I hen**

$$
b(t) = \frac{\log(V(0)/B(t))}{\sigma} + \frac{\mu - \frac{1}{2}\sigma^2}{\sigma}t
$$

pue

$$
3(t) = V(0)exp{(u - \frac{1}{2}\sigma^2)t} - \sigma b(t)
$$

Introduction

The Methodology

Construction

Analysis of Result

**Application** Conclusion

pue

$$
b(0) = \frac{\log(V(0)/B(0))}{\sigma} \cdot B(0) = V(0)exp\{-\sigma b(0)\}
$$

debt-per-share implies  $V(0)/B(0)$ . Therefore, the starting point of the curve  $b(.)$  depends on debt-per-share

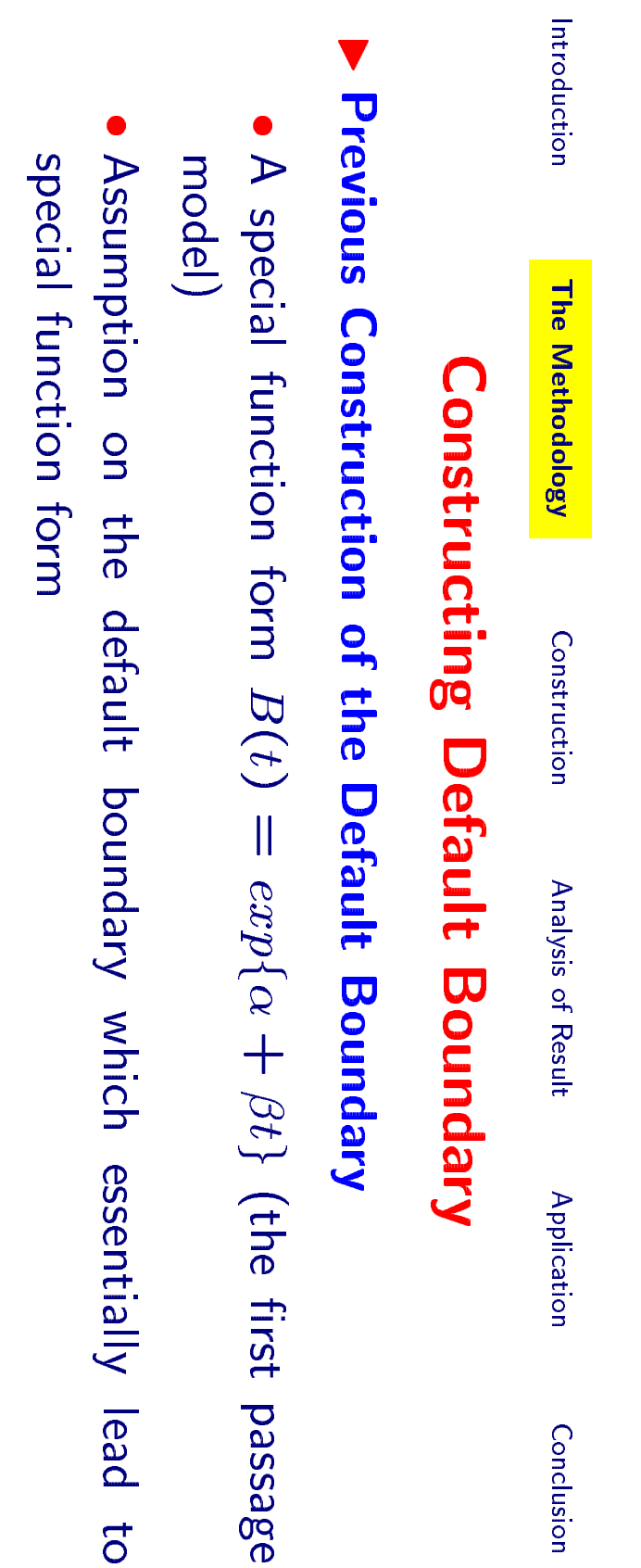

Analytical convenience

### An Implied Approach

- Input: Credit Risk Information (CDS spreads, or yield spreads, or default probabilities)
- Output: Implied default boundary to calibrate the given credit risk information
- Lead to the inverse problem

### **Practical Objective**

that  $P_b(t_i) = P(t_i)$  for each  $t_i$ .  $P(t_n)$  , and a fixed  $b(0) > 0$ , to find a continuous function  $\{b(.)\}$  such Given a finite many of probability  $\{P(0) = 0 < P(t_1) < P(t_2) < \ldots <$ 

## Me need to find a class of continuous functions such that

- Easy to calculate the first passage time probability
- Easy to solve the inverse of the first passage time probability
- The class is larger enough
- The class includes the linear function class (the first passage model)

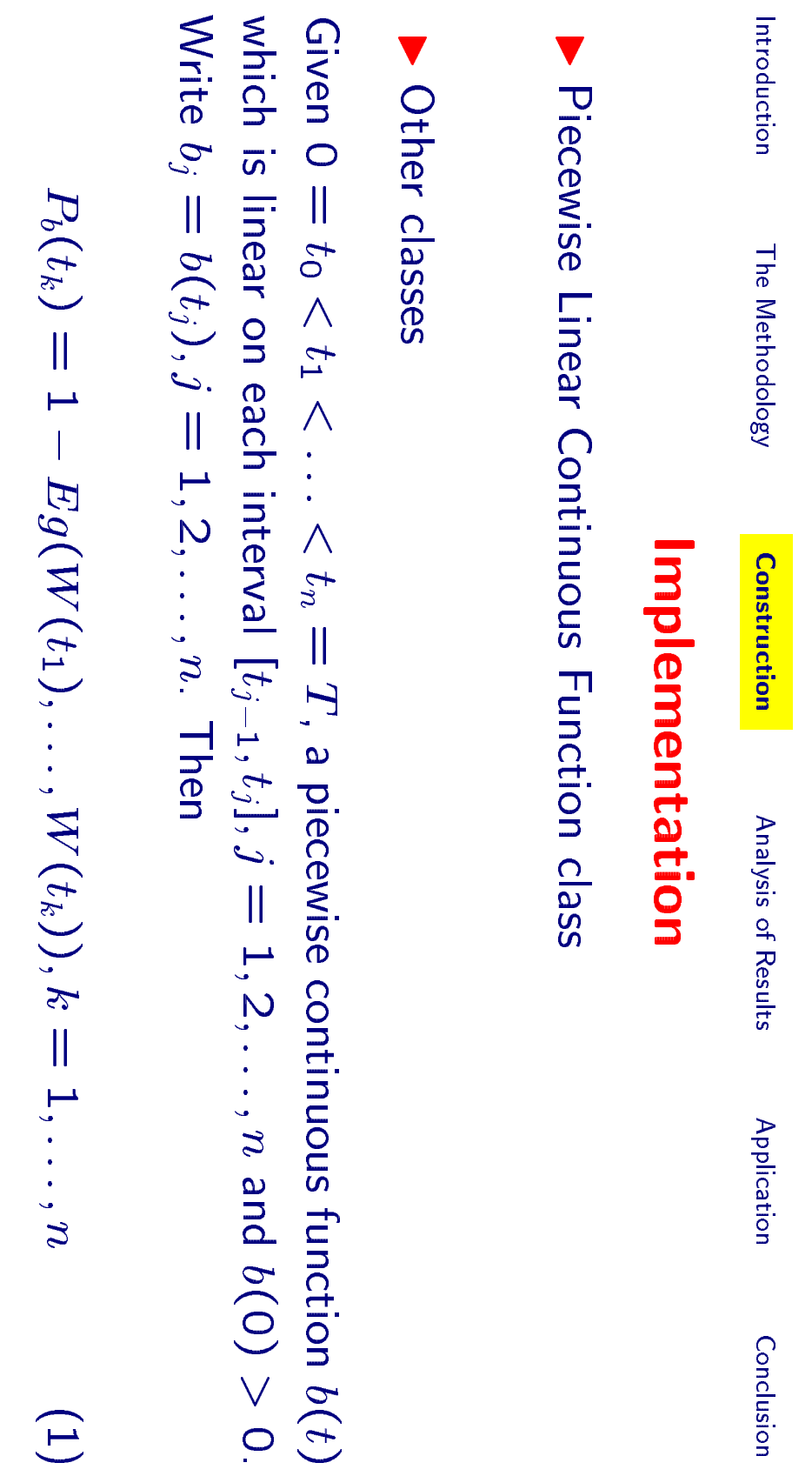

$$
(t_k)=1-E_g(W(t_1),\ldots,W(t_k)), k=1,\ldots,n \qquad (1)
$$

where

$$
g(x_1,x_2,\dots,x_k)=\prod_{j=1}^k 1_{\{x_j< b_j\}}\{1-exp[-\frac{2(b_{j-1}-x_{j-1})(b_j-x_j)}{t_j-t_{j-1}}]\}
$$

Huang & Tian

$$
f(\zeta, \eta) = \{1 - exp(-\frac{2b_0(b_1 - \sqrt{T_1}\zeta)}{T_1})\}\n\times \{1 - exp(-\frac{2(b_1 - \sqrt{T_1}\zeta)(b_2 - \sqrt{T_1}\zeta - \sqrt{T_2 - T_1}\eta)}{T_2 - T_1})\}
$$

pue

$$
\mathcal{A} = \{(\zeta, \eta) : \sqrt{T_1}\zeta < b_1, \sqrt{T_1}\zeta + \sqrt{T_2 - T_1}\eta < b_2\}
$$

$$
= \{(\zeta,\eta): \sqrt{T_1}\zeta < b_1, \sqrt{T_1}\zeta + \sqrt{T_2 - T_1}\eta < b_1\}
$$

$$
\left\{ \left( \zeta,\eta\right): \sqrt{T_1}\zeta < b_1, \sqrt{T_1}\zeta + \sqrt{T_2 - T_1}\eta < b_1 \right\}
$$

$$
t_2) = 1 - \int \int_A f(\zeta, \eta) n(\zeta) n(\eta) d\zeta d\eta
$$

Introduction

The Methodology

**Construction** 

Analysis of Results

Application

Conclusion

Example  $n = 2$ :

 $P_b($ 

### **Inverse Problem**

function  $b_n(.)$  such that  $P_{b_n}(t_i) = A_i, i = 1, \ldots, n$  and  $b_n(0) = b(0).$  $A_1 < ... < A_n \leq 1$ , and a given  $b(0) > 0$ , there exists a continuous Given 0 =  $t_0 < t_1 < \ldots < t_n = T$  and numbers 0 =  $A_0 <$ 

Conclusion

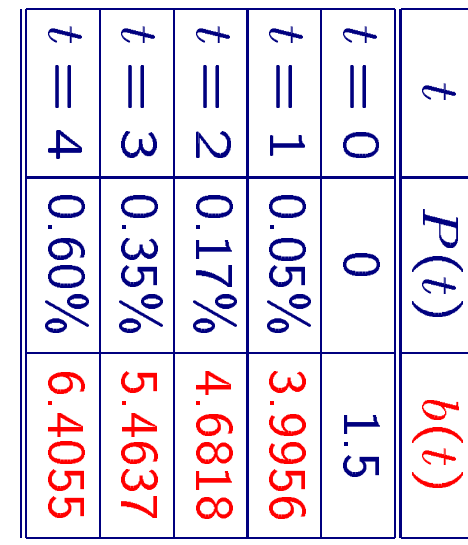

#### An Example

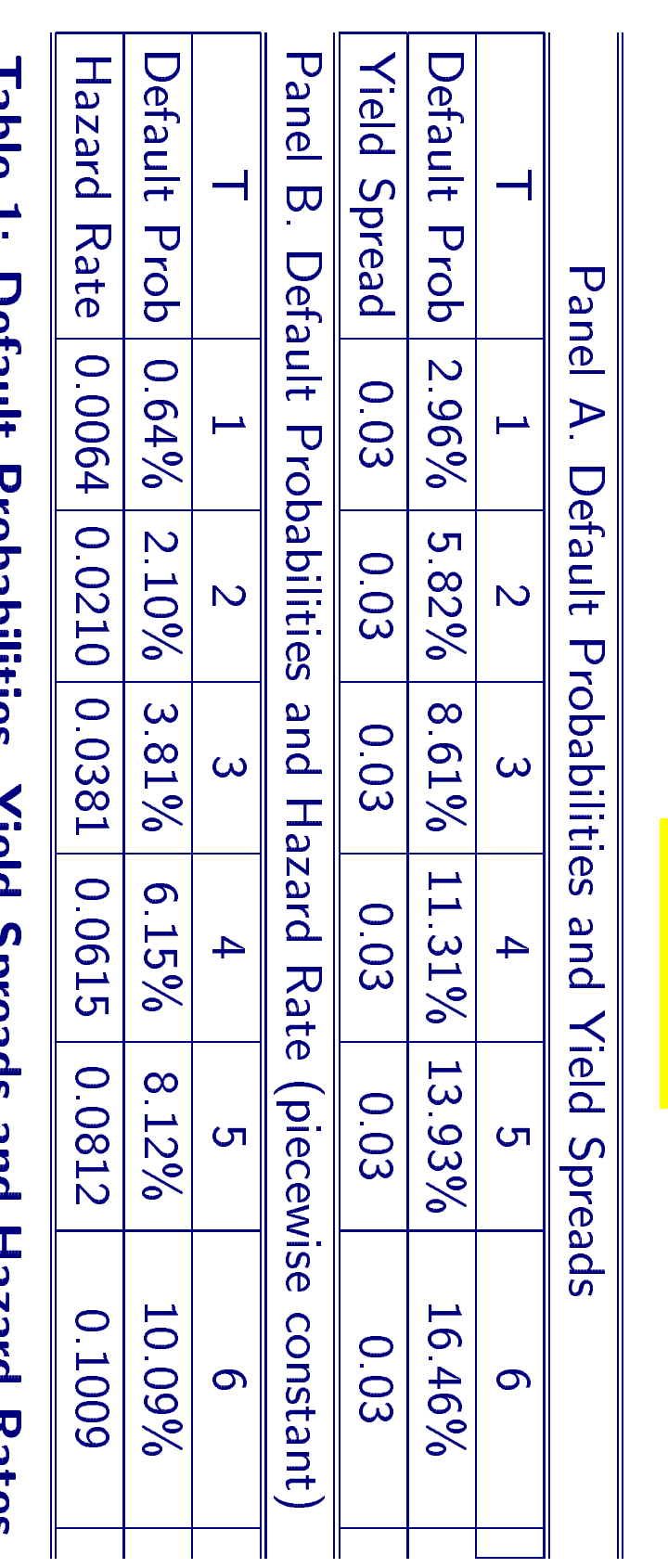

 $\overline{\phantom{a}}$ 

Introduction

The Methodology

Construction

**Analysis of Results** 

Application

Conclusion

# rapie 1: Derauit Probabilities, Yield Spreads and Hazard Kates

Data

Introduction

#### **Analysis**

Application

Conclusion

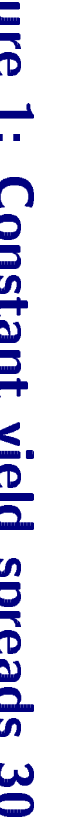

 $\overline{a}$ 

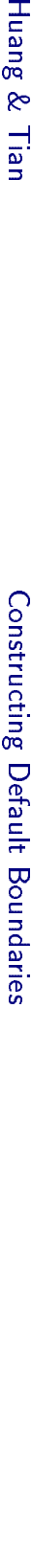

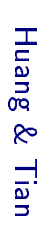

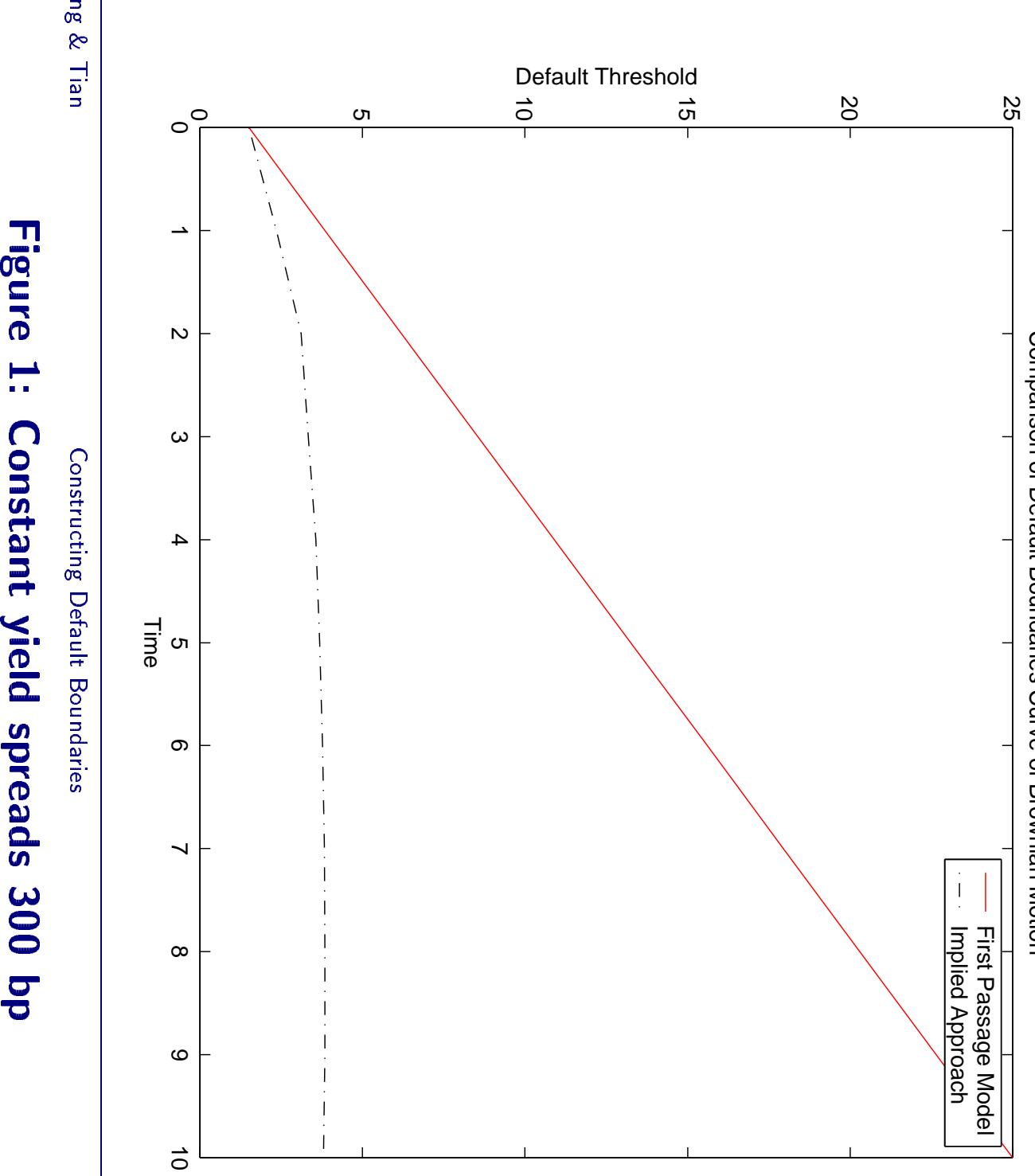

Comparison of Default Boundaries Curve of Brownian Motion Comparison of Default Boundaries Curve of Brownian Motion

- 1920<br>- 1920<br>- 1920

Construction

Introduction

The Methodology

**f Results**<br>Application Conclusio

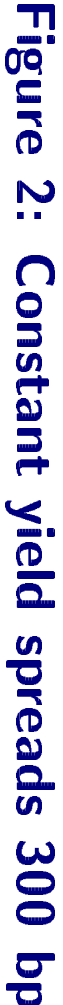

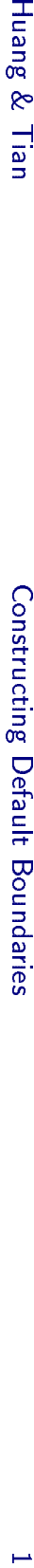

Huang & Tian

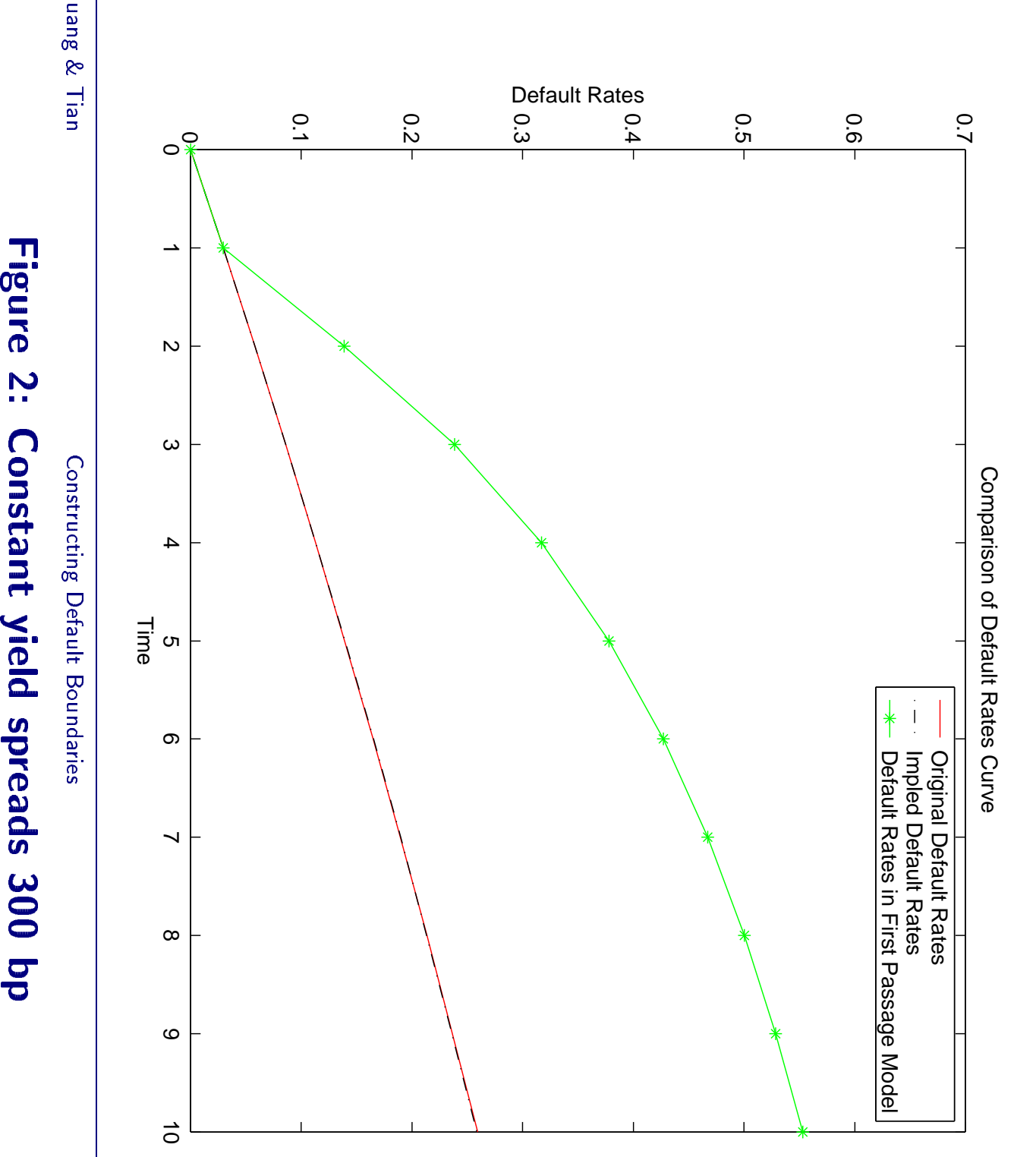

Introduction The Methodology

> Construction - 1920<br>- 1920<br>- 1920

**f Results**<br>Application Conclusio

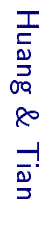

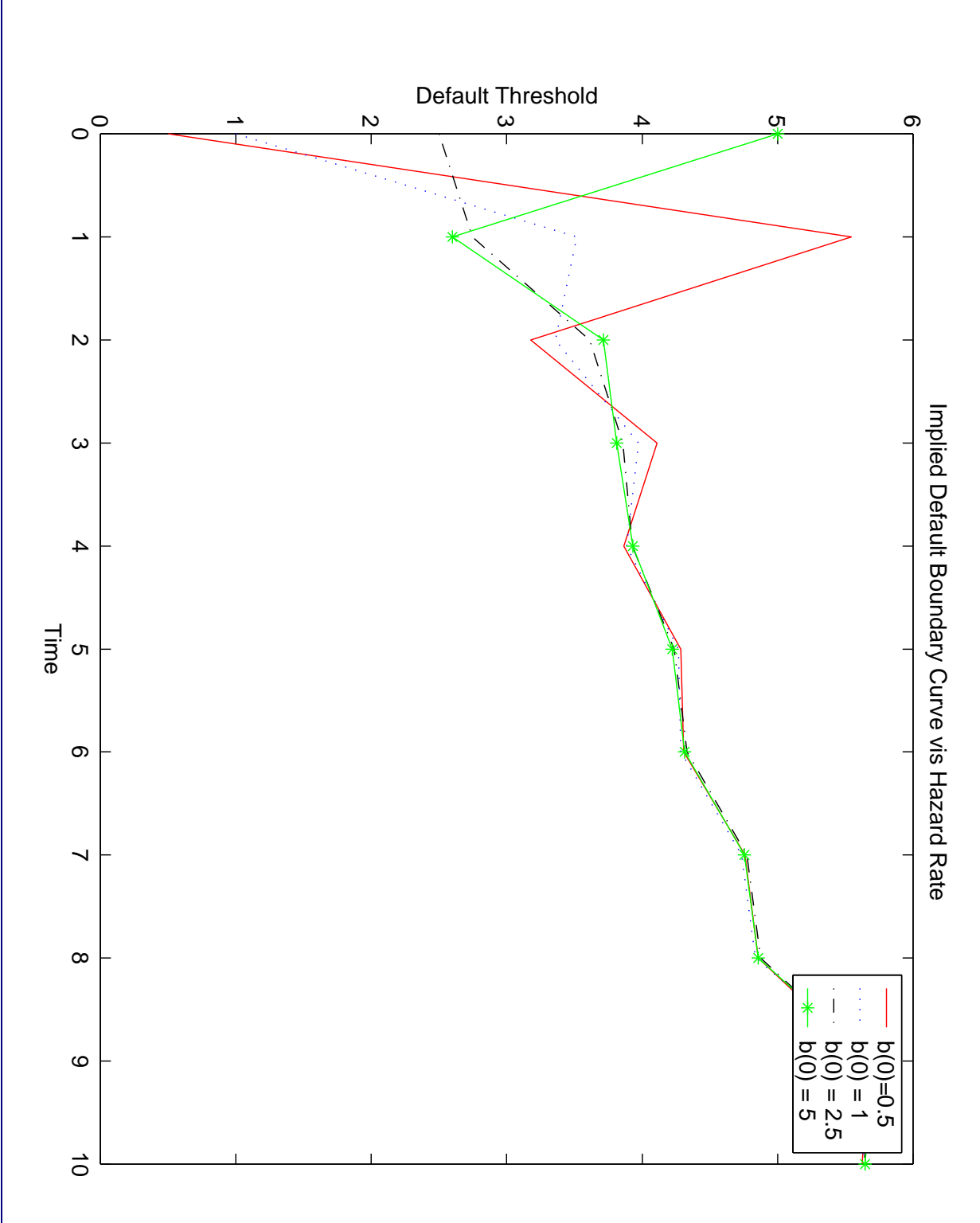

Introduction The Methodology

> Construction - 1920<br>- 1920<br>- 1920

**f Results**<br>Application Conclusio

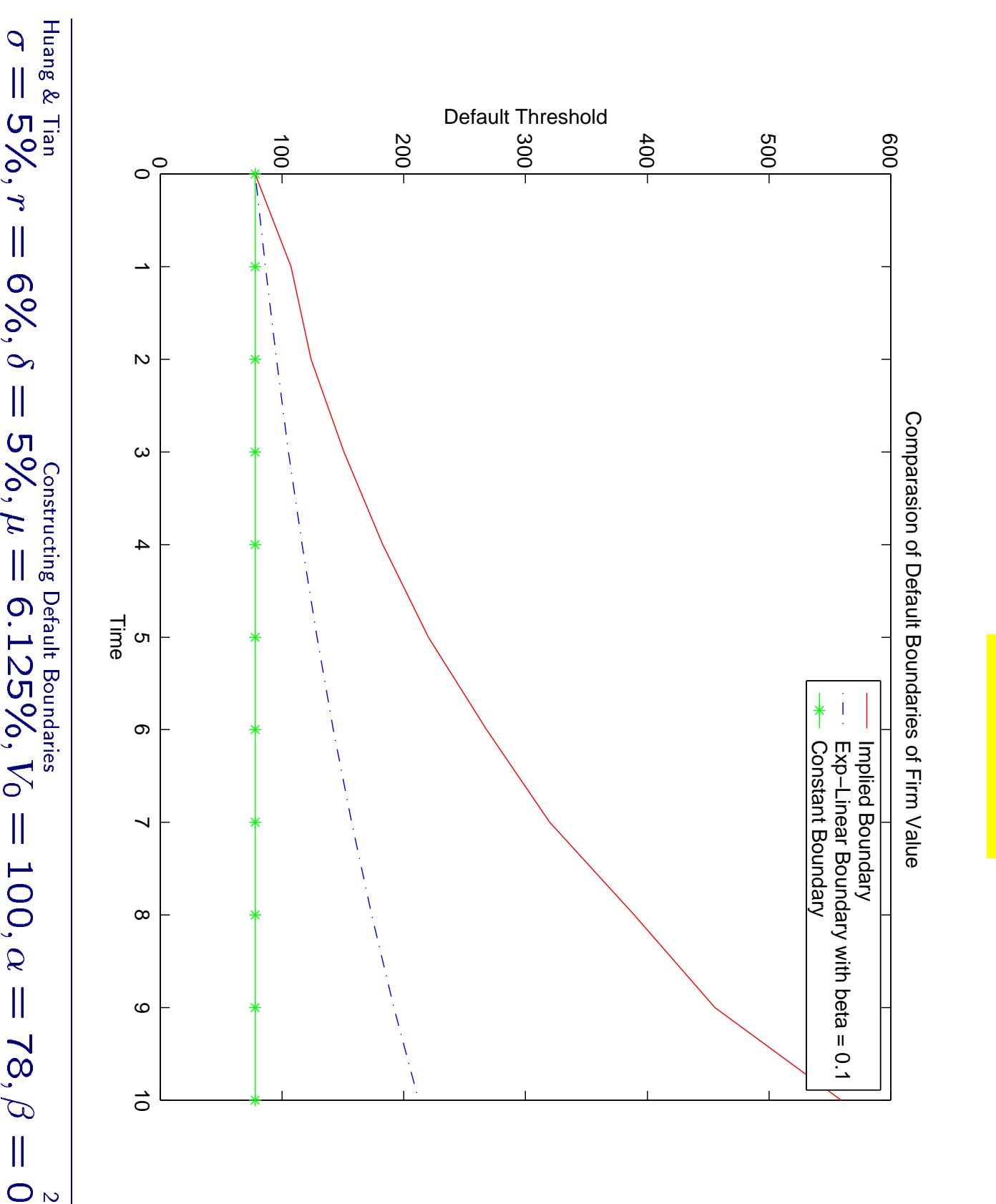

**f Results**<br>Application Conclusio

- 1920<br>- 1920<br>- 1920

Construction

The Methodology

Introduction

Conclusion

## **Credit Risk from Reduced form Model**

- Inverse Problem: To match the continuous probability function for all future time
- Impossible! But
- Given a continuous probability function  $\{P(t)\}$ , and  $b(0) > 0$ , from  $b_n(0) = b(0)$ , such that there exists a sequence of continuous functions  $\{b_n(.)\}$ , starting

$$
\lim_{n\to\infty}P_{b_n}(t)=P(t), \forall t\in[0,T]
$$

and  $b(0) > 0$ , there exists a sequence of continuous functions distribution  $\{b_n(.)\}$ , starting from  $b_n(0) = b(0)$ , such that  $\tau_{b_n} \to \tau$  in Given a default time  $\tau$  with continuous probability function,

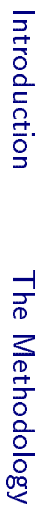

Construction

**Analysis of Results** 

Application Conclusion

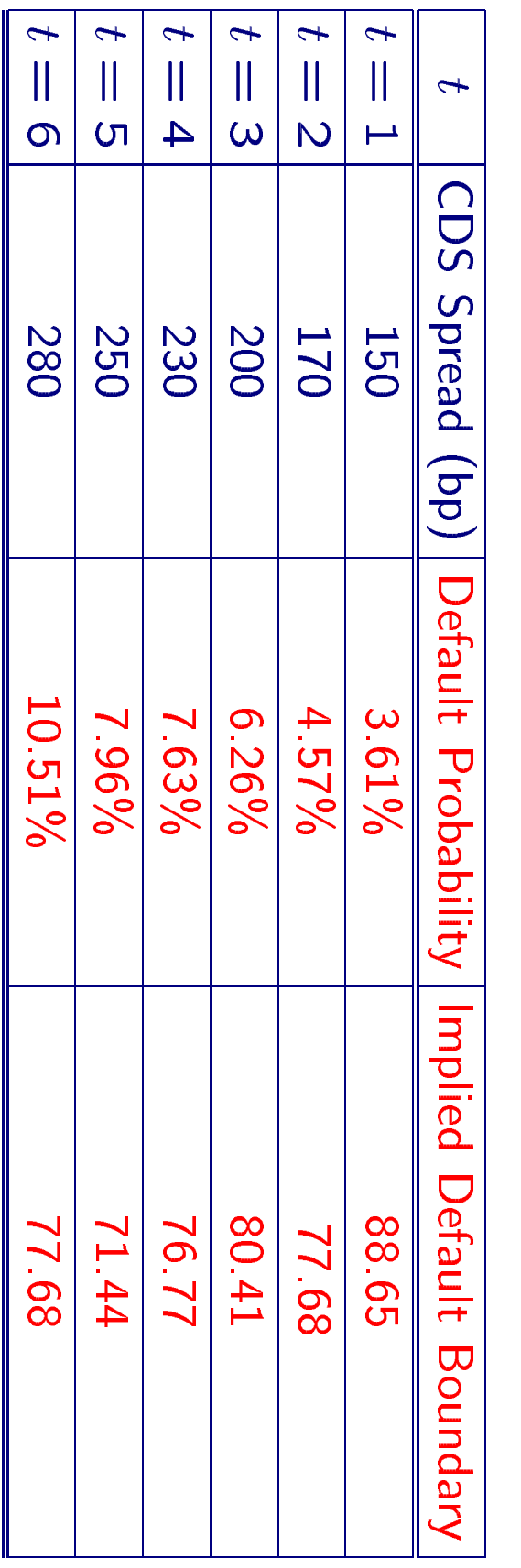

**ity:** 6%,  $\mu = 6.125\%$ ,  $\delta = 5\%$ ,  $V(0) = 100$ ,  $B(0) = 78$ . Table 2: Recovery rate:40%, interest rate: 6%, firm value volatil-

## A Hypothetical Example

Huang & Tian

- Equity Market + Assumptions on Capital Structure and assumptions on equity versus firm value ⇒:
- · Default Probability (first passage model or modified)
- CDS spreads
- Goldman Sachs models, etc
- Credit Market  $+$  assumptions on equity versus firm value  $\Rightarrow$  equity option premium
- No assumption on the capital structure
- Too difficult to deal with a general given capital structure, in the structural approach.
- Partial information?
- Equity price assumption:  $S(t) = G(V(t),B(t))$ , and approaches  $V(t) \geq B(t)$ . to zero when  $V(t) \downarrow B(t)$ . Example:  $S(t) = V(t) - B(t)$  if
- Other issues
- **Calibration**
- Volatility Smile

## An Example of Credit Protection

need to be modified in reality. Consider an equity put option with and the payoff at maturity is maturity 3 yr and strike K. In this framework, the equity put option is a Assume that  $S(t) = V(t) - B(t)$  when  $V(t) \geq B(t)$ . This assumption "knock-out" barrier option written on the firm value with barrier  $\{B(.)\},$ 

$$
[K-(V(3)-B(3))^+]^+
$$

What is the credit protection of \$ K in three years?

Huang & Tian

Introduction

 $\infty$ S2  $\overline{0}$  $\overline{\overline{5}}$  $\overline{0}$ 4.7936 2.6752 0.4903 7.6321 1.2614 0.5254 2882.0 1.5763 1.3136 1.0509 30% 23% 38% 51%  $2\sqrt{6/2}$  Strike

Equity Put

Credit Protection

Equity Implied Vol

Market Table 3: Comparison of Credit Protections via Equity and Credit

Application

### **Concluding Remarks**

- New techniques of the first passage time probability literatures to solve the first passage time problem and its inverse problem, with deplications to structural approach
- Alternative link between structural and redeuced form approach, and its potential to a uniform credit risk theory
- Alternative approach to capital structure arbitrage: C2E